# **SECURIZAREA INFORMAȚIEI DE AUTENTIFICARE ÎN REȚELELE WIRELESS**

## **Nicolae STURZA**

#### Universitatea Tehnică a Moldovei

*Abstract: Tehnologiile moderne fără fir pot interconecta echipamentele (sau* ș*i re*ț*[elele locale,](https://ro.wikipedia.org/wiki/Re%C8%9Bea_local%C4%83) LAN-urile) la distan*ț*e mici, dar* ș*i la distan*ț*e mari. În pofida faptului că ele au adus multe avantaje, re*ț*elele fără fir sunt cele mai vulnerabile la atacuri, deoarece este dificil de prevenit accesul fizic la aceste re*ț*ele, singurul avantaj este că atacatorul trebuie să se afle în apropierea acestor re*ț*ele. Pentru a putea me*ț*ine securitatea acestor tipuri de re*ț*ele un administrator trebuie să cunoască bre*ș*ele de securitate* ș*i tipurile de atacuri care ar putea profita de aceste vulnerabilită*ț*i.*

*Cuvinte cheie: Securitate, vulnerabilitate, protocol, comenzi, cheie, firewall, wi-fi, re*ț*ele Wireless.* 

# **1. Introducere**

Problemele de securitate din orice rețea de calculatoare derivă dintr-o contradicție fundamentală a Internetului și anume caracterul public dorit de utilizatori pentru orice resursă informatională și nevoia de securizare a informatiilor și a rețelei în sine față de atacurile persoanelor rău-intenționate care urmăresc compromiterea, preluarea, modificarea sau distrugerea informațiilor ori întreruperea funcționării rețelei.

Comunicaţiile Wireless prezintă un risc mai mare de atac în comparaţie cu cele efectuate prin cablu ceea ce impune aplicarea unor măsuri de securitate speciale pentru comunicatiile prin undă radio, conform protocolului AAA (authentication, authorization, accounting). Cele mai mari riscuri de securitate apar în reţelele Wi-Fi publice, de tip sistem deschis, în care accesul este liber iar securitatea trebuie asigurată la nivelul serverelor și al oricărui terminal, precum și diferențiat pentru fiecare client acolo unde se impune confidentialitate. Totuși și informațiile publice pot fi atacate în scopul inducerii în eroare a utilizatorilor prin modificarea datelor.

#### **2. Vulnerabilitatea rețelelor wireless**

Pentru a testa breșele de securitate a unei rețele Wireless se va utiliza un sistema de operare, și anume BackTrack. BackTrack este un sistem de operare Linux, debían, utilizat pentru testarea , penetrarea securității și depistarea vulnerabilităților din sistema, fiind dedicat hacking-ului. BackTrack poate fi instalat pe HardDisk, cu Windows, rulînd două sisteme de operare pe același PC sau poate fi utilizat de pe "live SD", stick USB sau poate fi utilizat într-o mașină virtuală(Virtual Box).

BackTrack este dedicat pentru diverse categorii de public de la utilizatori inițiali pînă la profesioniști, venind cu o mulțime de pachete preinstalate pentru testarea securității. Astfel atît fiecare pachet, kernel-ul de configurare, script-ul și patch-urile sunt doar cu scop de tester și penetrare. În continuare va fi prezentat modul în care are loc testarea unei rețele Wireless pentru a depista punctele vulnerabile cît ține de securitatea informațiilor de autentificare.

Pentru a iniția procesul de testare a rețelei WIRELESS vor fi necesare următoarele materiale**:** 

- placă de rețea,
- un live CD.
- un stick usb cu Back Trak, sau un soft de virtualizare (VirtualBox),
- un calculator sau notebook, care dispune de o placă de rețea compatibilă.
- **1.** Se bootează de pe live Cd, stick USB sau se crează bootarea în softul de virtualizare (VirtualBox**),**
- **2.** Se dă comanda **,,start x"** pentru a deschide sistemul de operare BackTrak.

**3.** Se deschide terminalul de comenzi a sistemului de operare BackTrak și acum pot fi date anumite comenzi.

**4.** Se introduce comanda **airmon-ng** ( se determină tipul rețelei și se verifică dacă disponibilă).

**5.** Se introduce comanda **airmon-ng start wlan0 (**se pornește Wireless wlan0 în mod monitorizat și se obține o interfață virtuală inițializată ce poate monitoriza traficul).

**6.** Se introduce comanda **wash –i mon0** (se scanează rețelele wi-fi disponibile), se copie SSID-iul unui router găsit și se introduce în următoarea comandă**.**

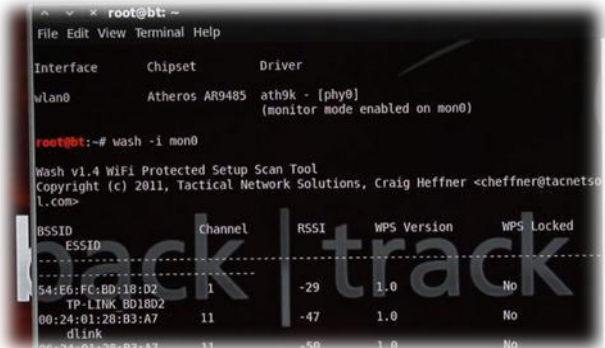

Figura 1 Rețelele wi-fi disponibile

**7.** Se introduce comanda **reaver -i mon0 -b 54:E6:FC:BD:18:A7** (SSID-ul) și se adaugă**–d** (pentru a reduce timpul) și **–vv** (pentru a vedea pe viu procesul în întregime).

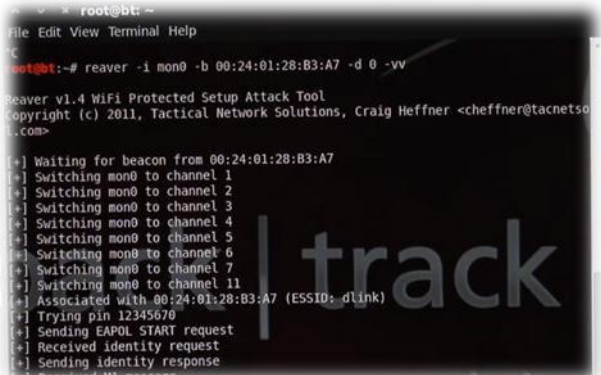

Figura 2Procesul de ghicire a pinurilor

**8.** După finisarea acestui proces de ghicire a pinurilor, în terminal va apărea informația referitoare la: **WPS PIN, WPA PSK**, aceasta este informația cu care se poate de logat la o rețea wi-fi străină[2].

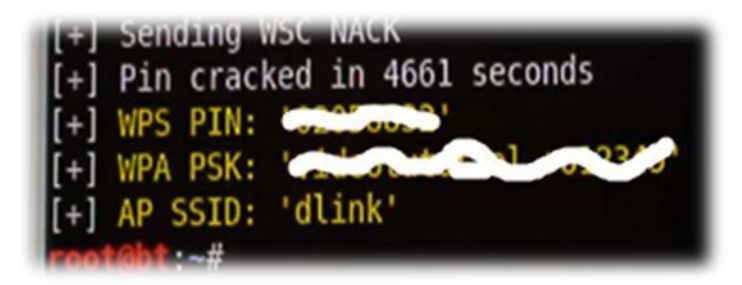

Figura 3 WPS PIN, WPA PSK ghicite după procesul de scanare[2]

# **3. Implementarea unei rețele Wi-Fi ultra-sigure**

Pentru a implementa o rețea ultra-sigură e nevoie de ținut cont de următoarele aspecte de siguranță referitoare la rețeau wi-fi:

- *1. Loca*ț*ia* ș*i accesul fizic*
- *2. Configurarea AP-ului*
- *3. Design-ul re*ț*elei*
- *4. Implementarea unei politici de securitate moderne*

## *3.1 Loca***ț***ia* **ș***i accesul fizic*

Plasamentul unui AP este critic pentru securitatea unei rețele wireless. Aici trebuie de luat în considerație două aspecte: accesibilitatea și puterea semnalului.

AP-ul ar trebui plasat într-o locație greu accesibilă unui atacator, pentru ca acesta să nu-l poată modifica cu propriile setări, conectîndu-se cu un laptop prin intermediul unui port USB unde poate să configureze cheile WEP.

Semnalele folosite de rețelele wireless sunt semnale radio, ce oferă de obicei o rază mai mare decăt cea furnizată de producători. Ideal ar fi ca semnalul să fie puternic în limitile zonei de acoperire acceptate și foarte slab în afara ei pentru a putea preveni atacurile rețelelor wi-fi.

## *3.2 Configurarea AP-ului*

Acest aspect ține cont de configurarea AP-ului. Fiecare producător folosește o interfață de configurare diferită, cu aceleasi concepte de bază, aici ar fi o greseală mare dacă vor fi schimbate setările prestabilite si vom introduce dispozitivul în rețea, chiar dacă schimbăm ESSID-ul și numele AP-ului care pot fi aflate ușor cu ajutorul unui utilitar de tip sniffer.

Cheile WEP de 128 biți ar trebui de asemenea să fie activate, deși un atacator le poate sparge în cîteva ore totuși reprezintă un pas important pentru o rețea securizată, recomandabil ar fi ca cheia să fie schimbată periodic.

Un alt serviciu disponibil pe majoritatea AP-urilor este DHCP (Dynamic Host Configuration Protocol) care asigură adresele IP clienților dintr-o rețea, configurarea manuală cu atenție a severului DHCP ce asignează adresele IP. În acest fel este mult mai ușor să urmărim atacurile deoarece fiecare utilizator este asociat cu o adresă IP.

Unele AP-uri pot filtra pachetele luînd decizii pe baza adresei MAC (Media Acces Control), ceea ce înseamnă că se vor putea conecta la rețea doar clienții care apar într-o listă de adrese MAC specificată de administratorul de rețea[3].

#### *3.3 Design-ul re***ț***elei*

Este foarte important de știut că nu doar rețeaua wireless ar trebui de securizat, pentru că întreaga rețea este supusă riscului cînd este activ un AP wireless.

Pentru designul unei rețele super – sigure AP-ul va fi separat de restul rețelei cu un firewall configurat cu reguli stricte, ceea ce înseamnă că utilizatorii se vor conecta la o subrețea separată de restul rețelei, iar atacatorul nu va avea acces la datele personale, important, chiar dacă reușeste să spargă cheia WEP, iar dacă se dorește să fie și mai securizată se plasează un dublu firewall, apoi se plasează serverul VPN într-o zona DMZ (Demilitarized Zone) unde nu are acces fizic la rețea și se plasează un echipament pentru detectarea intrușilor (IDS) în aceași rețea în care se află și AP-ul.

### *3.4 Implementarea unei politici de securitate moderne*

Avînd rețeaua configurată ea poate fi activată pentru utilizare, însă trebuie de ținut cont de politica de securitate din companie, întreprindere sau domiciliu.

Este recomandabil de a nu plasa AP-urile în rețeaua internă, e necesar de a explica utilizatorilor riscul la care este supusă acea întreprindere dacă nu se repectă politica stabilită, trebuie de explicat faptul că cheile WEP se schimbă foarte des, periodic în regim manual sau automat pe fiecare stație sau sunt trimise criptat[1].

#### **4. Concluzii**

1. Efectuînd acest articol am sistematizat informația și așa termeni ca: firewall, MAC, DMZ, IDS, wireless, wi-fi e.t.c. Toți acești termeni sunt utilizați de ficare din noi practic în fiecare zi, iar noi nici nu ne dăm seama cît de importanți sunt ei pentru păstrarea confidențialității și integrității informației cu caracter personal.

- 2. La fel pot concluziona gradul de securizare a fluxului informațional ce circulă pe internet în special securizarea rețelelor wi-fi, care după părerea mea sunt cel mai slab securizate la momentul actual prin experimentul demonstrat în partea practică a acestui articol.Este foarte important să fie bine structurată politica de securizare a informației într-o societate aflată în apogeul progresului științific, unde 70% din vînzări se fac prin intermediul magazinelor virtuale, majoritatea transferurilor bancare, servicii și o mulțime de modalități de comunicare se realizează prin internet. Noi nici nu ne imaginăm ce risc ne asumăm atunci cînd, procurăm produse, servicii, comunicăm cu cineva fiind conectați la o rețea wireless necunoscută de noi sau care nu ne aparține.
- 3. Rețelele wireless au fost create cu scopul de a mări aria de conectare a dispozitivelor la internet, dar nu pentru a înlocui rețeau LAN cu cea wi-fi, de aceea trebuie să ținem cont de implementarea procedeelor de securizare, trebuie să utilizăm pe larg softul sau dispozitivul firewall care are funcția de a proteja calculatorul nostru sau întreaga rețea prin filtrarea pachetelor de date pentru a bloca unele atacuri de tip DDoS (Distributed Denial of Service). Paravanele de protecție nu ne asigură 100% securitate a informației noastre, au și ele o limită de fitrare a pachetelor primite și transmise, de aceea trebuie luate în considerație că există și alte dispozitive, software și hardware care trebuie implementate în procesul de securizare a rețelelor fără fir.

# **Bibliografie**

- 1. Markus Feilner "Open VPN Building and Integrating Virtual Private Networks", Packt Publishing, BIRMINGHAM – MUMBAI
- 2. <http://www.agir.ro/buletine/865.pdf>
- 3. http://www.securitatea-informatiilor.ro/vulnerabilitati-informatice/folosirea-wps-in-securitatea-wi-fipune-in-pericol-utilizatorii/.